**AutoCAD Crack With Product Key [2022]**

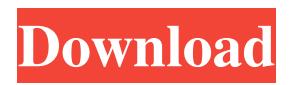

Document Outline An AutoCAD Cracked Accounts user will typically start the application by clicking the app's icon on the desktop. The app then shows the main application window, and allows the user to open files from the local computer (File  $\rightarrow$ Open). The user then opens the first drawing document by pressing Enter on a keyboard or by clicking a small "+" symbol (Figure 1). After opening the first drawing, the user can continue opening additional drawing documents in this same manner. Figure 1: Enter on the keyboard opens the next drawing. If the user opens additional drawing documents in the same manner, then the next drawings will open on the

same drawing page, and the user can make changes to them without having to navigate through drawing pages. Let's assume that a user is in the middle of working on drawing pages #3 and #4. The user has created some objects, drawn a few lines and modified the properties of some of the objects, but doesn't want to exit the drawing. If the user saves all of the changes he/she has made so far to the drawing, then the user will have to go to each page and save each drawing individually. If the user exits the drawing instead, the user will lose all of his/her changes and have to start over. If the user makes too many changes, then the user may not be able to remember the names of each object and how the objects are related to one another. The user would need to spend a lot of time scrolling through the drawing

#### pages to find all of the objects and properties of the objects he/she is looking for. The user might not even know where the objects he/she is looking for are located in the drawing. After the user finds the objects, the user would have to edit the objects, which can be time-consuming and frustrating, especially if the objects are not where the user expected them to be. To help the user avoid this scenario, AutoCAD allows the user to save the current drawing page to a database file. The user can then open that database file later and resume his/her work from the last saved page without having to navigate through all of the drawing pages. The user can also open a drawing page from the database file. The user can then make changes to the drawing page without having to save all of the

#### changes to the drawing page. Opening a Drawing from a Database File To open a drawing from a database file, the user

**AutoCAD Torrent (Activation Code)**

Several 3D/AutoCAD Express products were designed for creating stand-alone CNC programming tools, but the CNC API is not standardized and development was discontinued. Awards In 1996, Autodesk was awarded the Queen's Award for Export Achievement. This was presented to Autodesk for a number of reasons. Autodesk was the only CAD software provider which won the award. It was also the first time the award was given to a software provider. In 1998, Autodesk was awarded the Frost & Sullivan Leadership

## Award. The reason Autodesk was awarded this was based on the popularity of Autodesk's products and the technological innovation that Autodesk has developed. In

1999, Autodesk was awarded the James D. MacDonald Award. This award is given to Autodesk for its "devoted pursuit of excellence in software development." In 2002, Autodesk was awarded the National Medal of Technology by the United States National Academy of Engineering. This was awarded in recognition of the impact Autodesk has had in the development of technology. References Category:Computeraided design software Category:Products introduced in 1982 the host salivary microbiota associated with blood feeding. Future studies that leverage transcriptomic data to understand the biology of tick

#### salivary gland development and expression, as well as molecular interactions of tick and host, will advance our understanding of the diverse mechanisms of tick–host interactions and provide targets for vaccine development. Ethics statement All animal experimental procedures were approved by the Louisiana State University Institutional Animal Care and Use Committee (IACUC) under protocol #16-09-018, and were conducted in accordance with the National Institutes of Health (NIH) Guide for the Care and Use of Laboratory Animals. Data accessibility All raw sequence data have been submitted to the National Center for Biotechnology Information (NCBI) Sequence Read Archive (SRA) under accession numbers SRP096842 and

SRP099615 for D. marginatus and D.

# albipictus, respectively. All transcriptome

assemblies, transcript abundance values, and differential gene expression data are available through the NCBI Short Read Archive (SRA) under accession numbers SRP052382, SRP052383, and SRP052384.Quantum Cascade Lasers (QCLs), generally, are coherent light sources generated by an optically stimulated quantum cascade a1d647c40b

In the Autodesk Autocad software, insert a new drawing document. Attach the key and select "Open" from the "File" menu. In the extracted folder, select "Release\_RC5.jar". You will see the key inserted. Close the drawing file and return to the main menu. Select "Generate" and wait for the key to be inserted. Enjoy the crack. What is this? This is a keygen, which is a special program that lets you activate the software you bought, without having to pay to Autodesk. To activate the keygen, you can pay the money you paid to Autodesk. Legal This site is not affiliated with Autodesk, Inc. or Autodesk Software Licenses and is not endorsed by Autodesk, Inc. or Autodesk Software

Licenses. The use of Autodesk name or trademark is solely for the information of compatibility. Autodesk, Autocad and all other brand names used in this website are trademarks or registered trademarks of Autodesk, Inc., in the United States and other countries.Formalism in philosophy and computer science Formalism in philosophy and computer science is a major branch of philosophy which investigates the relation between formal systems and natural languages, and that applies to the philosophy of language, logic, metaphysics, epistemology, etc. Informalism is the opposing view. History A major contributor to the development of formalism is H. T. Brown. The first attempt to bring the theories of logic to bear on natural language is found in Alfred Tarski's work on logic

and semantics. Tarski's major work, Logic, Semantics, Metamathematics (1944), contains an analysis of the concepts of sentential formulas, sentential connectives, sentential quantifiers, and the corresponding semantics. Prior to Tarski's work, other philosophers and logicians, such as Emile Lévy and David Lewis, had approached this problem. One of their insights was to regard sentential formulas as purely symbolic representations of something that would be indistinguishable from the real world; that is, the state of affairs in the world. For example, the T-schema "x is F" is, from this perspective, a merely symbolic expression which contains no actual concepts. Another insight was to give to sentential formulas

**What's New In AutoCAD?**

# Markup Assist: Quickly indicate markup

with commands or drawings. Drawing commands are assigned to markup symbols in the current drawing, and the new symbol is automatically inserted. (video: 2:07 min.) Mixed line color enhancements: Dot lines can now be of any color, not just a standard color (grey). Functionality Enhancements: Arrowheads can now be a normal color, not a standard color (grey). Point symbols: Support for radial, polar, and ellipsoidal points. Point/line tool: You can now easily position any point in the drawing, even points that are not created using the tool. Flowchart tool: You can now quickly create flowchart symbols with this tool. New menu commands: You can now create custom commands, just like you can create custom

### geometry. (video: 2:10 min.) Additional Add-ins: In the Utilities menu, select Save Time to Copy Subset to a New Document to quickly create a new drawing from your subset. (video: 2:50 min.) Improved Functionality: Printing a PDF: Send your PDF from the printer, and AutoCAD will

open it in AutoCAD. If you're not sure if your PDF is created using PostScript or PDF2DDF, open it in Acrobat Reader.

AutoCAD and PDF interoperability: AutoCAD continues to work with PDFs that are created using PostScript or PDF2DDF; the only change is that you now can't print a PDF directly from a folder on the desktop to the printer. Printing: This printer is connected to your PC with the local printer driver. Print directly to the printer, or use the default Print dialog, which is the same

as the Windows Print dialog. Accessibility enhancements: The Picture Options window (window with the tiny icons in the upper right corner) now includes a check box for the High Contrast Mode option. In the Options window, the High Contrast Color chooser is now the High Contrast Mode chooser. The Enhanced Printing dialog now includes a check box for the Advanced Printing Options. Language enhancements: AutoCAD is available in Arabic, Bulgarian, French, Hebrew

Minimum: OS: Windows 7 or later. Processor: Intel Pentium 4 or AMD Athlon X2. Memory: 1 GB of RAM or higher. Graphics: DirectX 9-compatible GPU with 128 MB of video memory (Nvidia GeForce 7800GT or ATI Radeon X1950Pro or later). Recommended: Processor: Intel Core i5. Memory: 2 GB of RAM or higher. Graphics: DirectX 9-compatible GPU with 256 MB of video

Related links: